## **Useful Keyboard Shortcuts:**

For the most part, these shortcuts are generic to all programs on a PC. Obviously there will be more - but these are just general ones that make your pace a bit more productive. Just think of how much time you'd save by hitting Ctrl+A (selecting all) instead of highlighting everything from top to bottom with your mouse, right clicking to get the copy command, and right clicking again to paste!

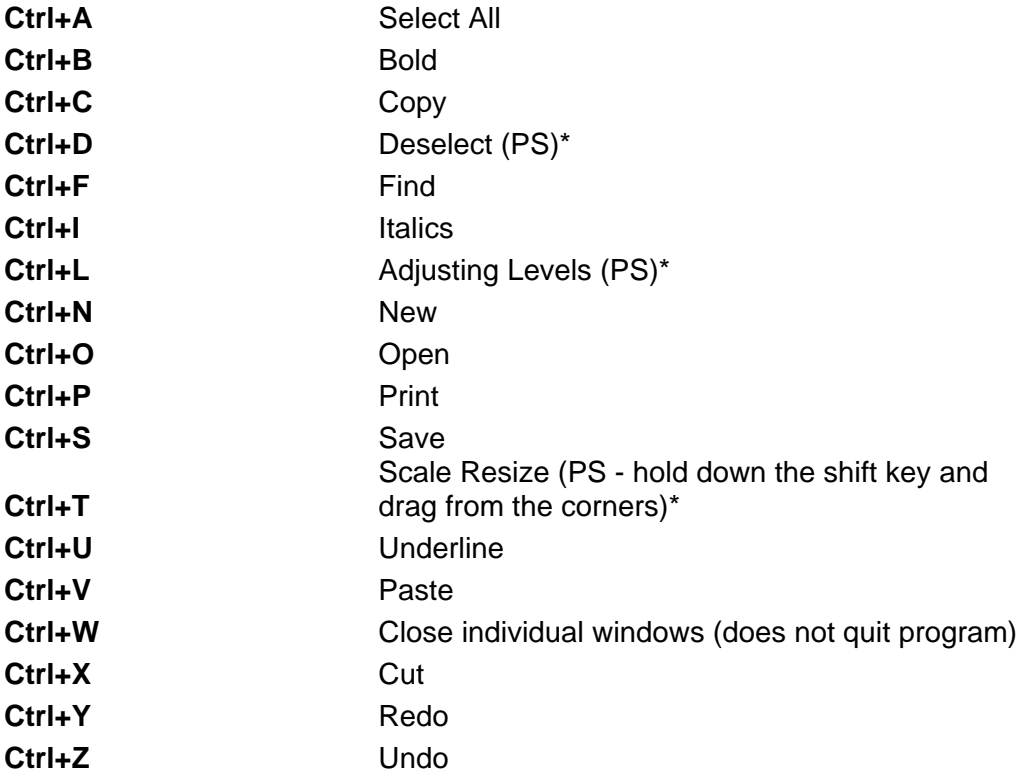

## **Other Useful Shortcuts:**

**Ctrl** - Hold down the Ctrl key when selecting files

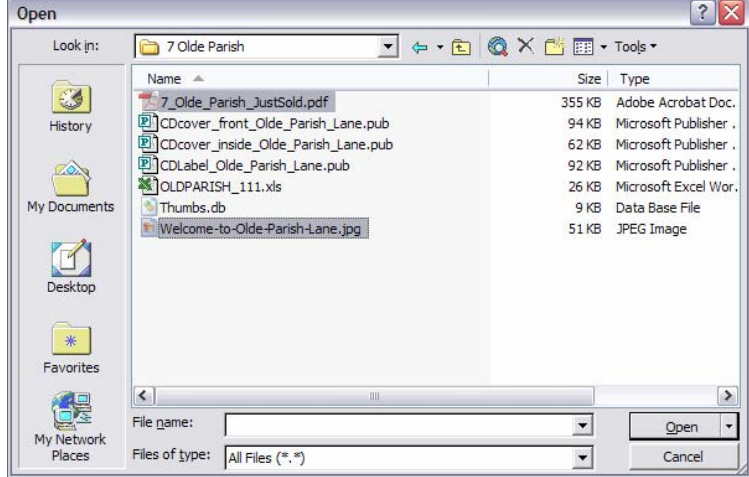

- Allows you to select files that are NOT in order.

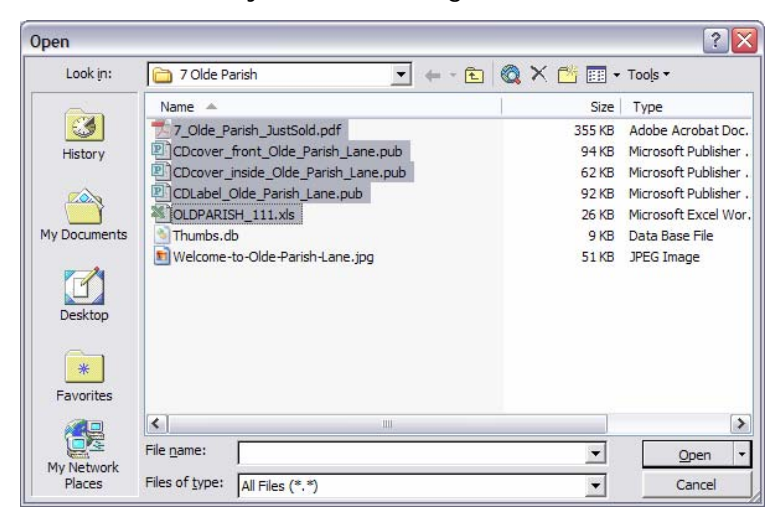

**Shift** - Hold down the Shift key when selecting files

- Allows you to select multiple files that are IN ORDER.

**Alt + Tab -** Allows you to toggle between open windows and programs

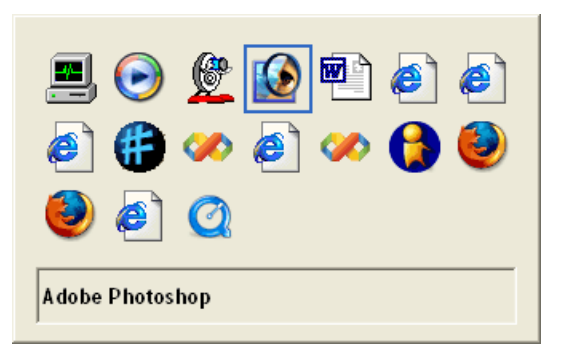

**Alt + F4** - Quits a program